# **Haratteマニュアル(請求書作成/送付編)**

黒潮町役場 企画調整室デジタル推進係 2024年2月28日 (第1.0版)

**Haratte** 

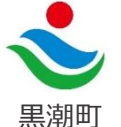

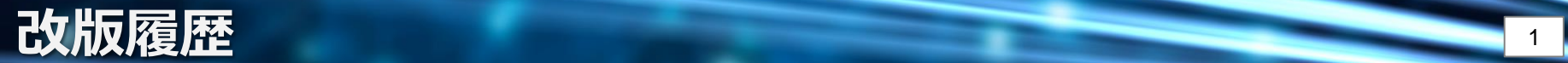

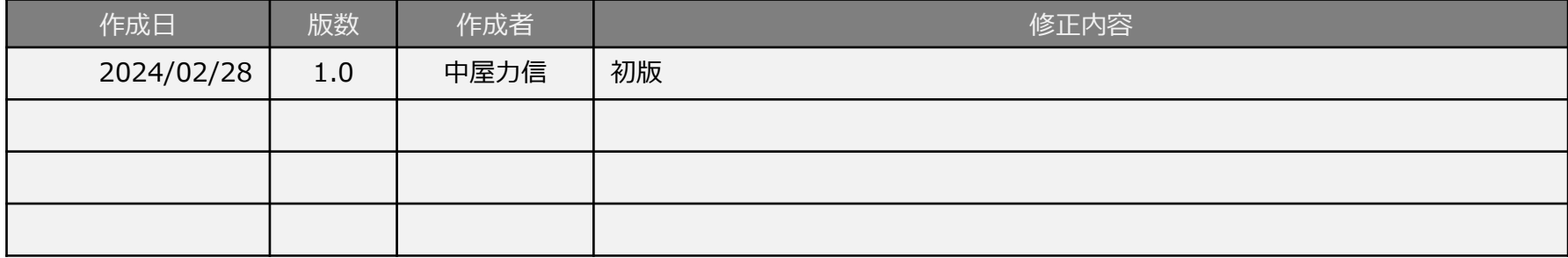

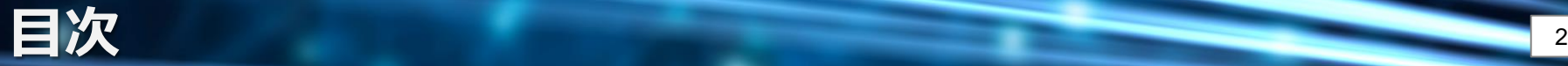

- 1. [はじめに](#page-3-0)
- 2. Haratte[へログイン](#page-4-0)
- 3. [請求先と送付する書類の選択](#page-5-0)
- 4. [請求内容の登録](#page-6-0)
- 5. [電子請求書の発行・取得](#page-9-0)
- 6. [電子請求書のメール送信](#page-10-0)
- 7. [請求宛先一覧](#page-11-0)
- 8. [お問合せ](#page-13-0)

### <span id="page-3-0"></span>**1. はじめに 3. こうしょう 3. こうしょう 3. こうしょう 3. こうしょう 3. こうしょう 3. こうしょう 3. こうしょう 3. こうしょう** 3.

本マニュアルは電子請求サービス「Haratte」(以下、Haratte)を利用し請求書を 作成、送付する事業者様を対象としたマニュアルです。

Haratteで請求書を作成、送付するための利用方法及びルールを説明します。 なお、表示される画面はシステムの機能追加等により差異が生じる場合があります。

【Haratteの主な処理の流れ】

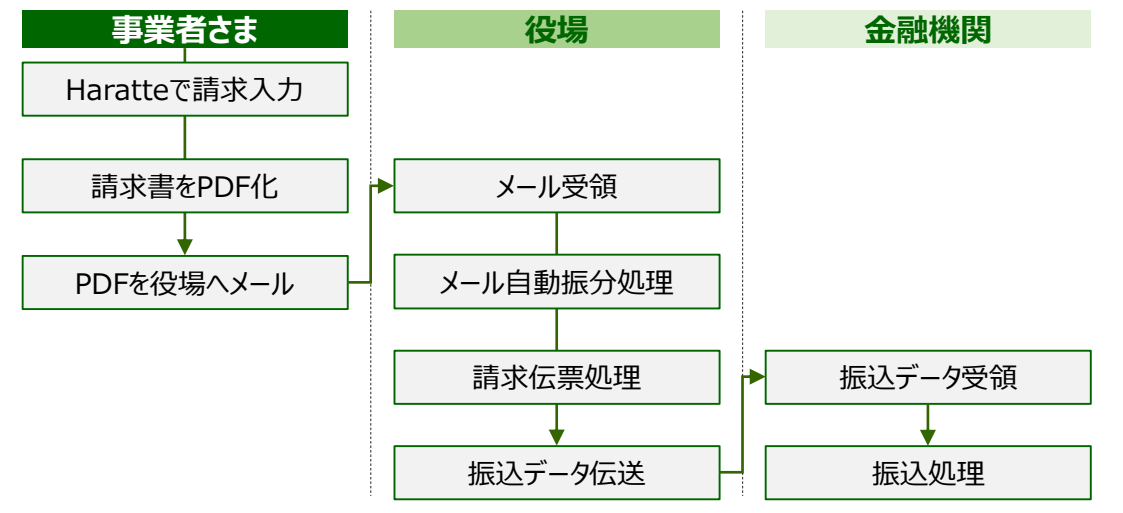

※Haratteの利用には事前に事業者登録が必要です。 登録の手順は 「Haratteマニュアル(事業者登録編)」 をご参照ください。

※Haratteは特別なソフトの道入は不要です。 インターネットに接続されたパソコンから利用してください。

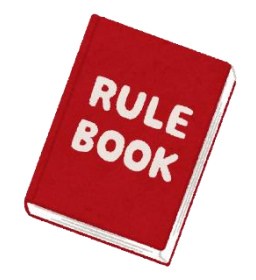

## <span id="page-4-0"></span>**2. Haratteヘログイン** 4

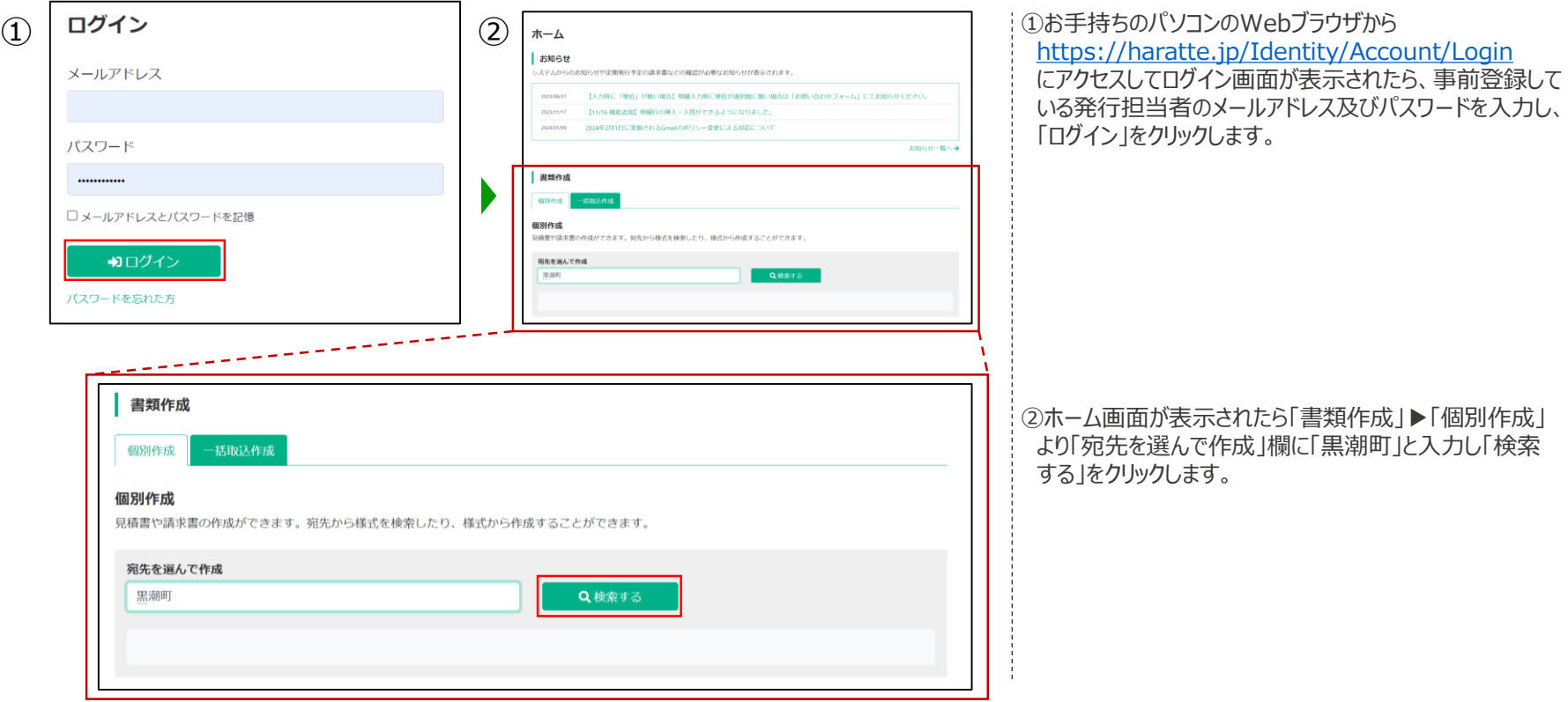

<span id="page-5-0"></span>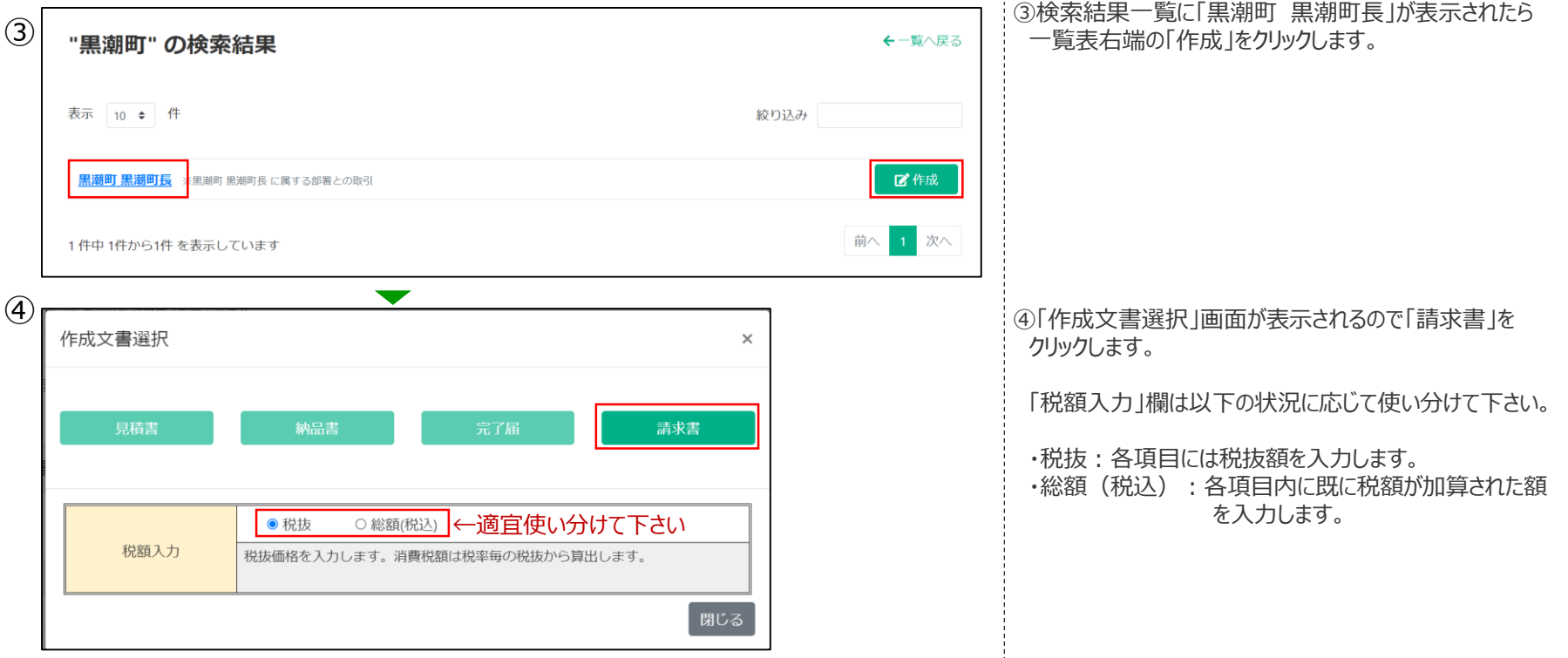

<span id="page-6-0"></span>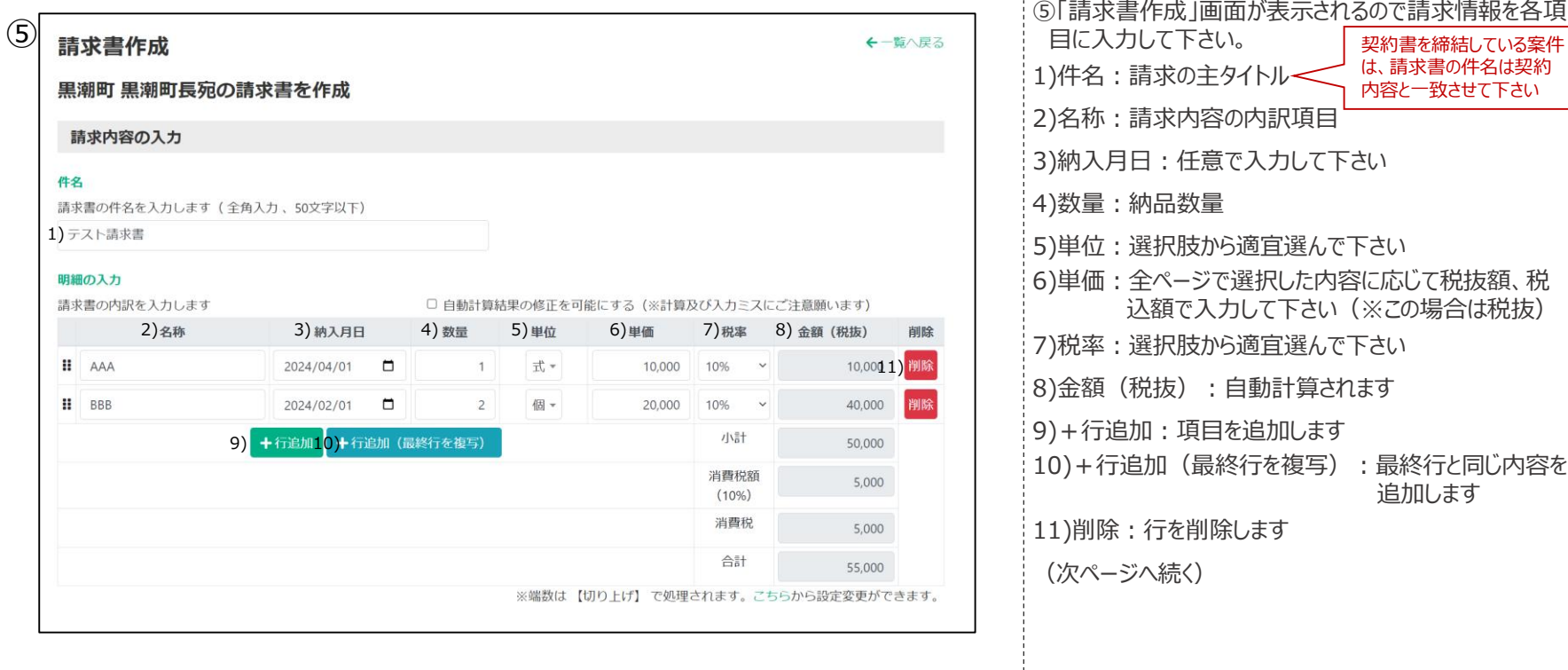

## **4. 請求内容の登録②** 7. 2000年 2月20日 2月20日 2月20日 2月20日 2月20日 2月20日 2月20日 2月20日 2月20日 2月20日 2月20日 2月20日 2月20日 2月20日 2月20日 2月20日 2月20日 2月20日 2月20日 2月20日 2月20日 2月20日 2月20日 2月20日 2月20日 2月20日 2月20日 2月20日 2月20日 2月20日 2月20日 2月20日 2月20日

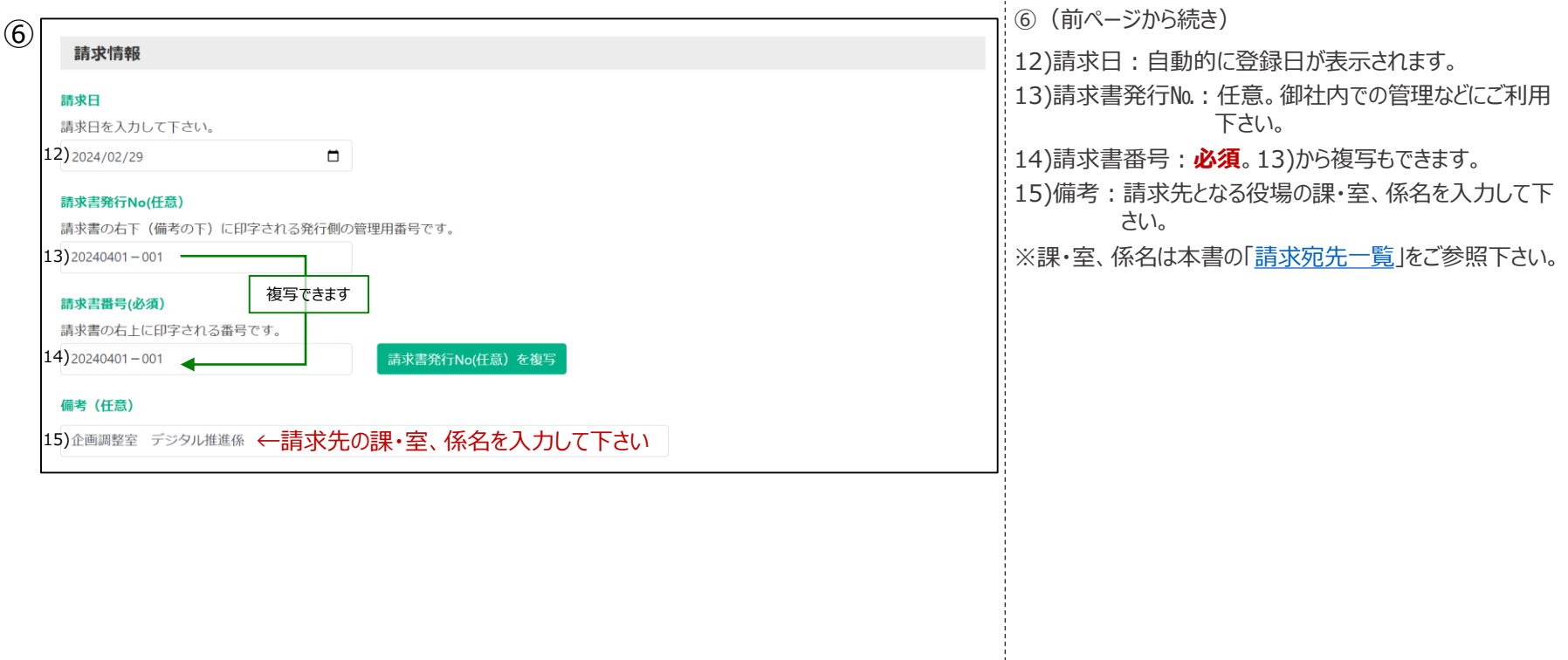

## **4.請求内容の登録③** <sup>8</sup>

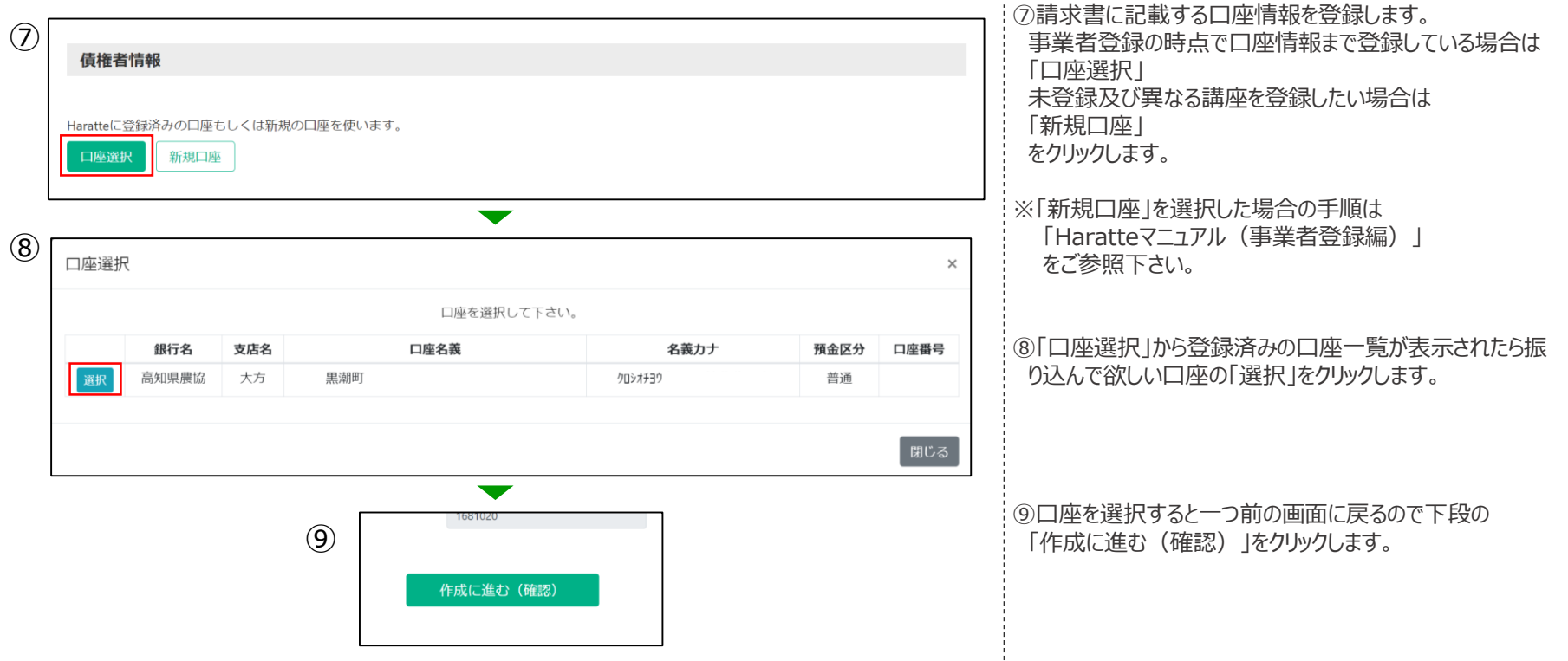

### <span id="page-9-0"></span>**5.電子請求書の発行・取得** <sup>9</sup>

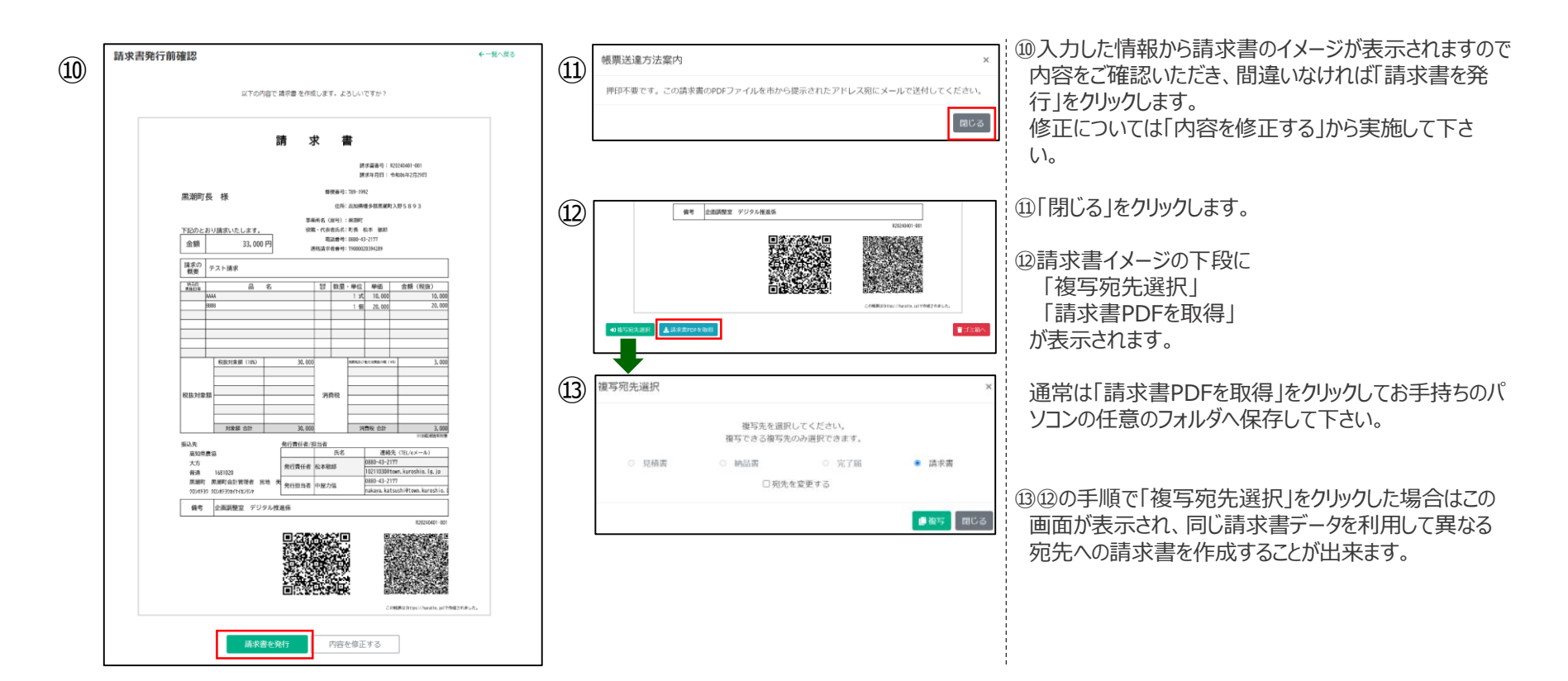

<span id="page-10-0"></span>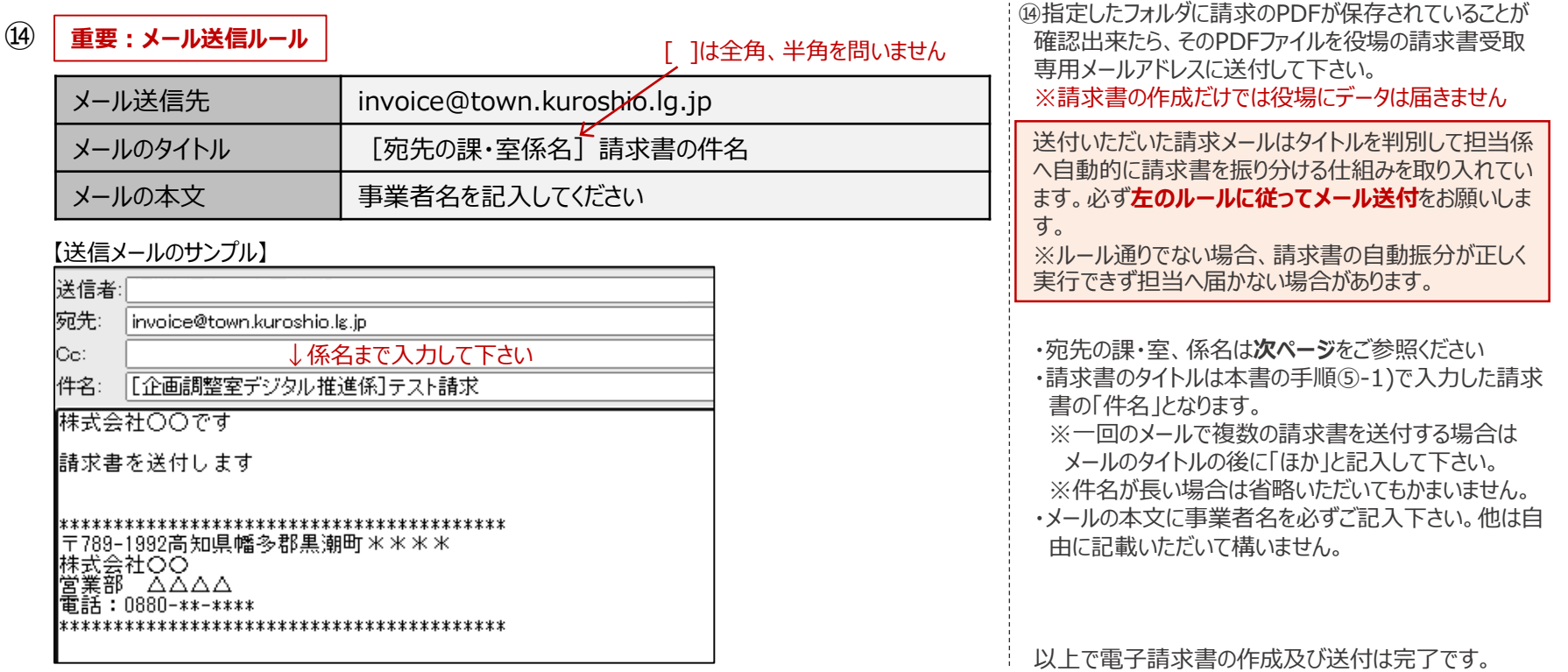

2024年4月1日現在(毎年度確認をお願いします)

<span id="page-11-0"></span>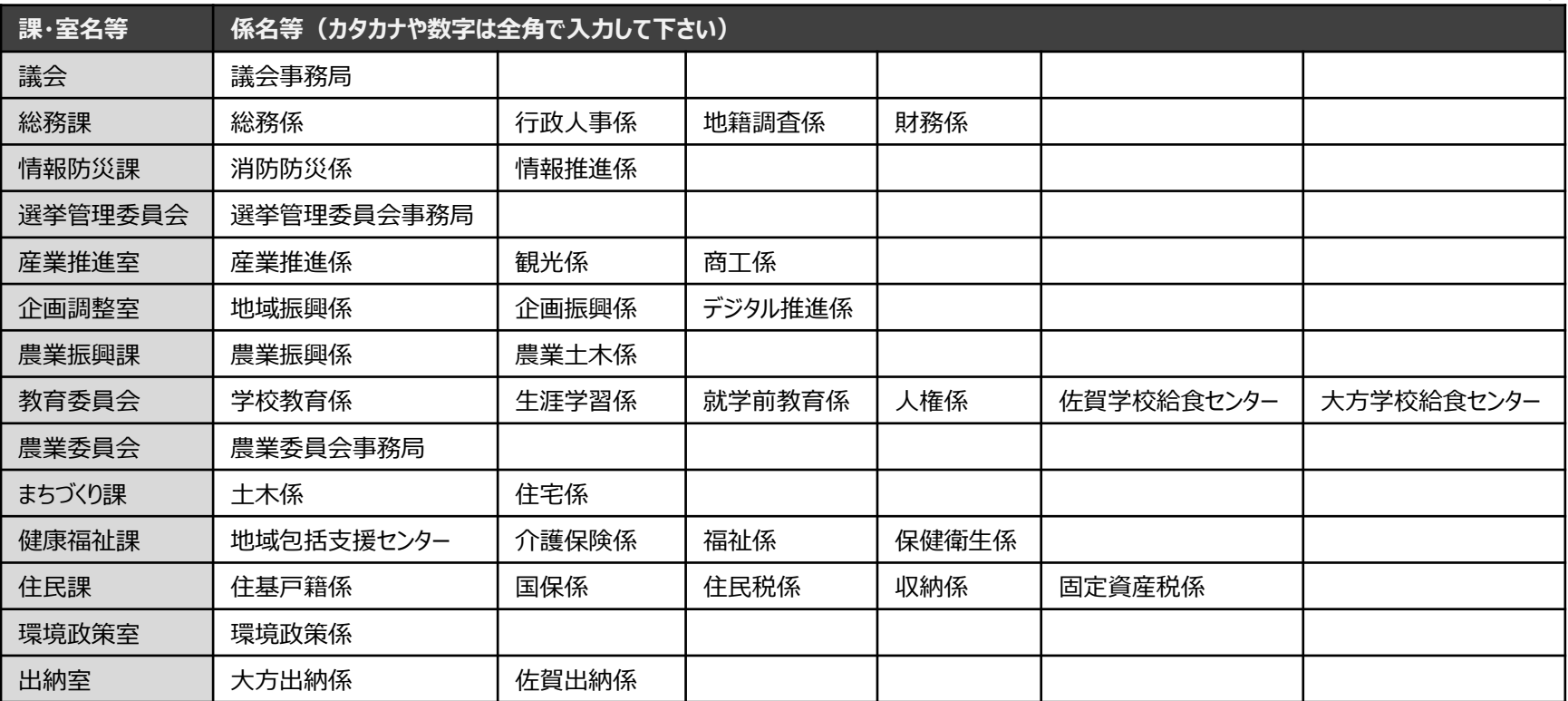

#### 2024年4月1日現在(毎年度確認をお願いします)

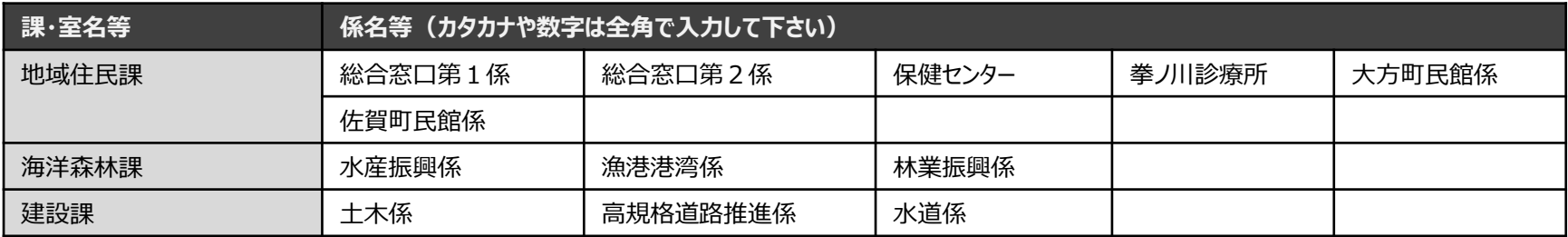

#### <span id="page-13-0"></span>**8.お問合せ** 13

#### ■運用についての不明な点は…

・黒潮町役場 企画調整室デジタル推進係 (役場開庁日 8:30~17:00) 電話:0880-43-2177 mail: [10211030@town.kuroshio.lg.jp](mailto:10211030@town.Kuroshio.lg.jp)

#### ■システムについて不明な点は…

・Haratteサポート <https://haratte.jp/Support/SupportForm> ・Haratte操作マニュアル <https://haratte.jp/help/>

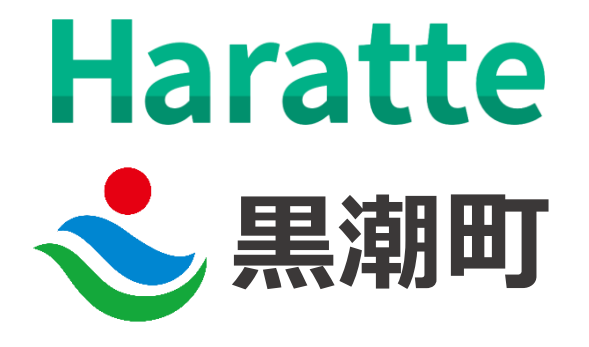